# Completing your Learning Agreement in Sonia

### Once you log into Sonia, click on **Forms.**

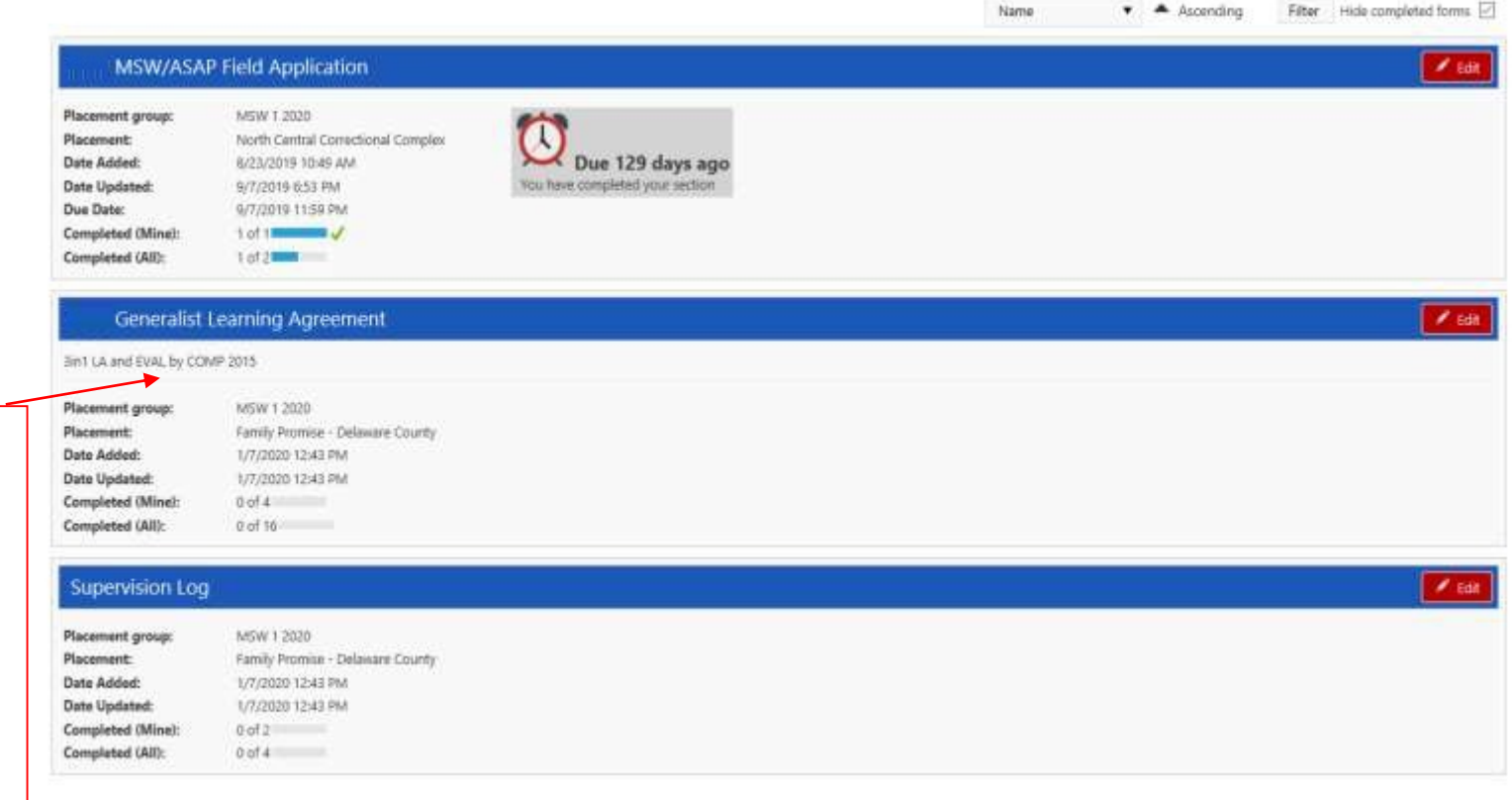

**STUDENTS**: Locate the LA and EVAL and select "edit". This will open a new browser for you to complete the form. All sections marked with a \* are required.

### **Generalist BSSW/MSWI Learning Contract and Evaluation**

Placement Information

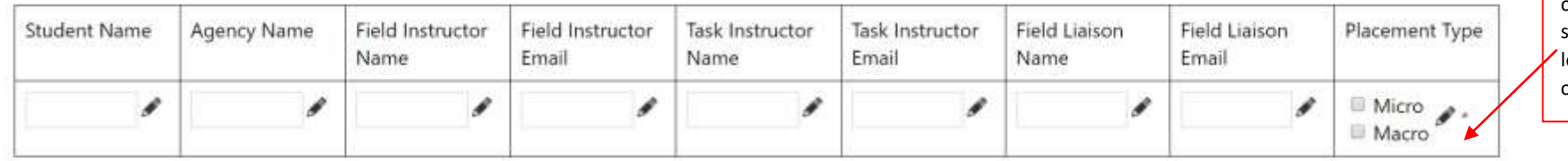

**STUDENTS:** Select Micro, Macro, or both options based on the agency etting and earning opportunities.

\*\* The Council on Social Work Education (CSWE), the national accrediting organization for social work education, created 9 key competencies that students are to achieve during their field year. We recognize that each site provides various learning opportunities and therefore students and Field Instructors can select or create activities that reflect the agency's unique mission and goals.

The 9 Competencies include:

**Competency 1: Demonstrate Ethical and Professional Behavior** 

Competency 2: Engage Diversity and Difference in Practice

Competency 3: Advance Human Rights and Social, Economic, and Environmental Justice

Competency 4: Engage in Practice-informed Research and Research-informed Practice

**Competency 5: Engage in Policy Practice** 

Competency 6: Engage with Individuals, Families, Groups, Organizations, and Communities

Competency 7: Assess Individuals, Families, Groups, Organizations, and Communities

Competency 8: Intervene with Individuals, Families, Groups, Organizations, and Communities

Competency 9: Evaluate Practice with Individuals, Families, Groups, Organizations, and Communities

#### Instructions for completing this form:

## **Learning Agreement Instructions** Student: At the beginning of the semester, tasks appropriate to the agency setting that you will engage in to master each competency. Please note some competencies have tasks listed as REQUIRED, which must be selected as a learning activity. Click the SAVE DRAFT button at the bottom of the form periodically to save your work. Click the Student Learning Agreement Submit button when you are finished.

Field Instructor: Review the student's learning activities for each competency.

After reviewing, make any comments and then click the submit button at the bottom of the form.

Field Liaison Review the student's learning activities for each competency and the Field Instructor's comments. Add your own comments and click the submit button at the bottom of the form.

### **Evaluation Instructions**

#### **Evaluation Instructions**

(summer), blue (autumn), serving columns in each table to rate your intern in comparison to a beginning-level generalist **Field Instructor:** use the social worker. Please provide comments in the corresponding comment box below each competency rating table. Note: you only need to complete the semester(s) that the student is in field.

Click the SAVE DRAFT button at the bottom of the form periodically to save your work. Click the Field Instructor Submit button at the bottom of the form to forward the form to your student.

Student: Review your evaluation. Be sure to Student Submit button at the bottom of the form.

Liaison: Review the evaluation. Be sure to click the Liaison Submit button at the bottom of the form.

### **Rating Scale**

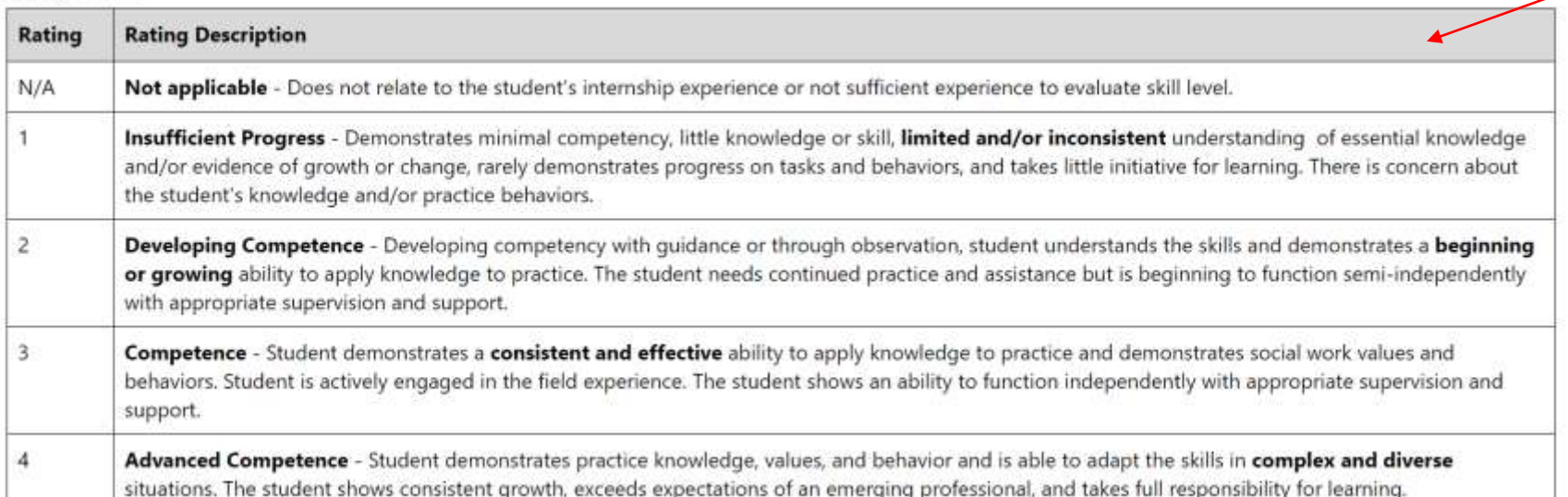

FI/TI: Note the updated rating scale and corresponding descriptions utilized for the end-ofsemester evaluation.

## **Competency 1: Demonstrate Ethical and Professional Behavior**

### Learning Agreement: Select or create the activities you will engage in to develop this competency.

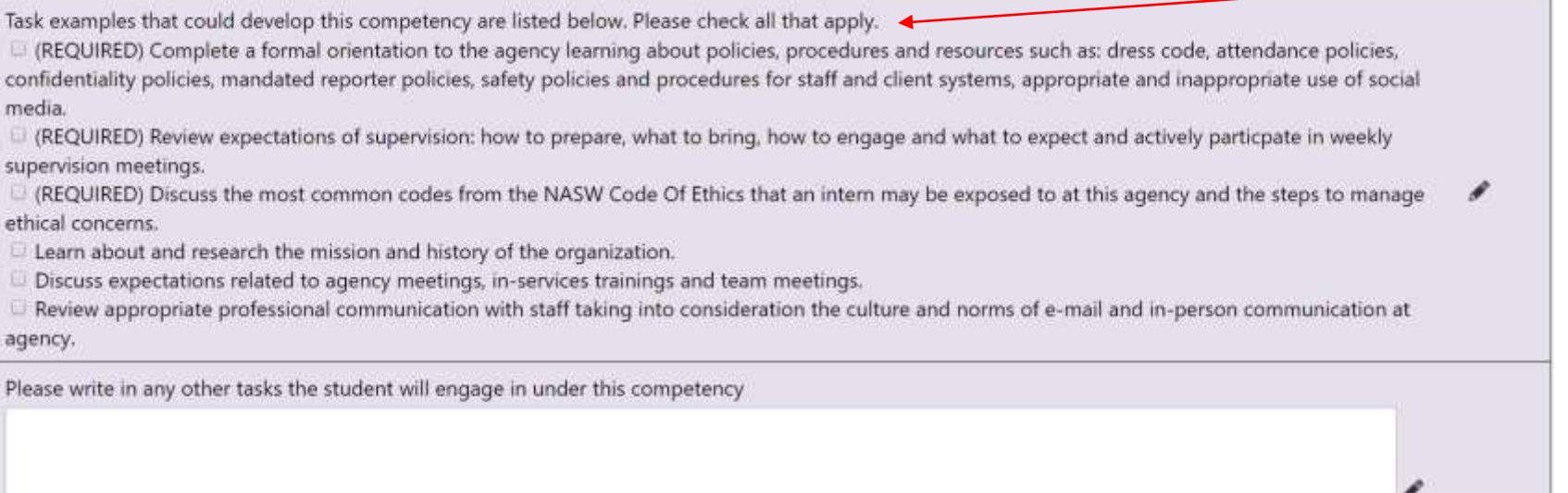

**\*\* Repeat this process for competencies 2-9 \*\***

**STUDENTS/FI/TI**: **At the start of the placement -** Review and check all required activities. Other activities can be added from the list provided or written in the text box (based on all that apply at the agency). Tasks will continue for the entire placement.

 $\rightarrow$ 

**FI/TI: At the end of each semester -** Provide a rating (in corresponding semester) based on activities observed throughout the semester for each competency. Utilize the rating scale at the top of the learning agreement.

### Evaluation: Rate the student on this competency and provide comments to support your rating.

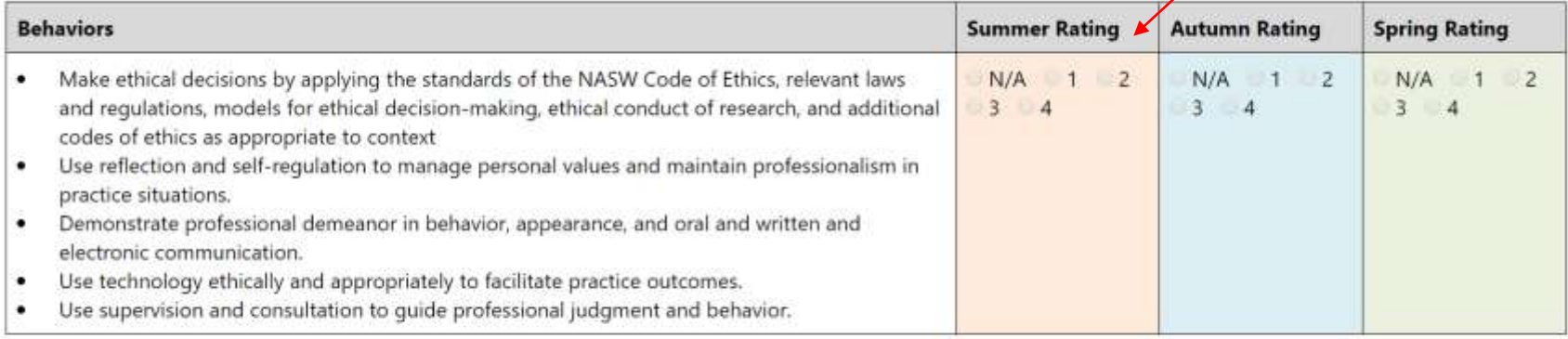

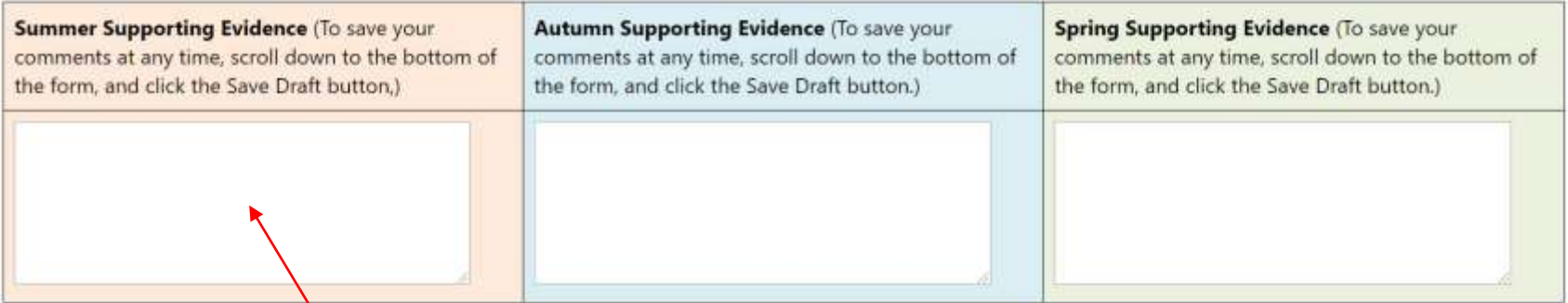

**FI/TI: At the end of each semester -** In the narrative section (in corresponding semester), provide specific examples of how the student engaged in activities towards this competency (e.g. student engaged in agency orientation on 1/7/20, student demonstrated professionalism during team meetings and was able to discuss ethical dilemmas during supervision.

## ------------------Learning Agreement Submit buttons ---------------------------

 $\mathcal{L}$ .

v

Student: Click the "Student Learning Agreement Submit" below when finished **Student Comments** 

Save Draft Student Learning Agreement Submit

### **Field Instructor Comments**

**Task Instructor Comments** 

**Liaison Comments:** 

 $\sim$   $\sim$ 

STUDENT/FI/TI: Upon completion of the end-of-semester evaluation, FI/TI provide a grade. Each party signs the evaluation for the corresponding semester.

**MARKON SUMMER EVALUATION Submit buttons And MARKON SUBMIT SUBMIT SUBMIT SUBMIT SUBMIT SUBMIT SUBMIT SUBMIT SUBMIT SUBMIT SUBMIT SUBMIT SUBMIT SUBMIT SUBMIT SUBMIT SUBMIT SUBMIT SUBMIT SUBMIT SUBMIT SUBMIT SUBMIT SUBMIT SU** 

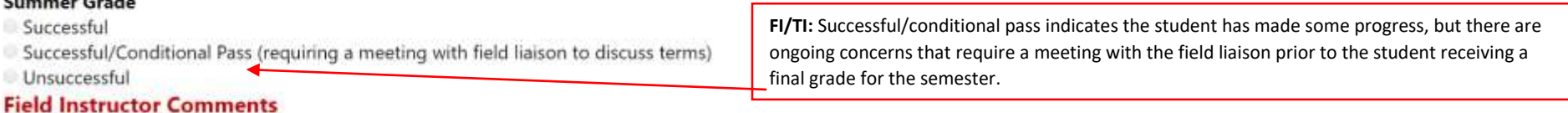

#### **Task Instructor Comments**

### **Student Comments**

Save Draft Student Submit

### **Liaison Comments:**